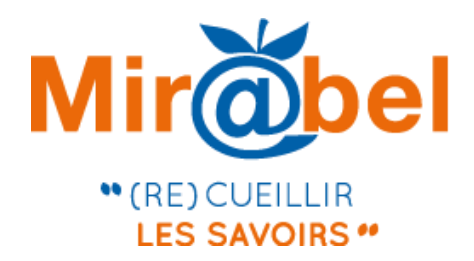

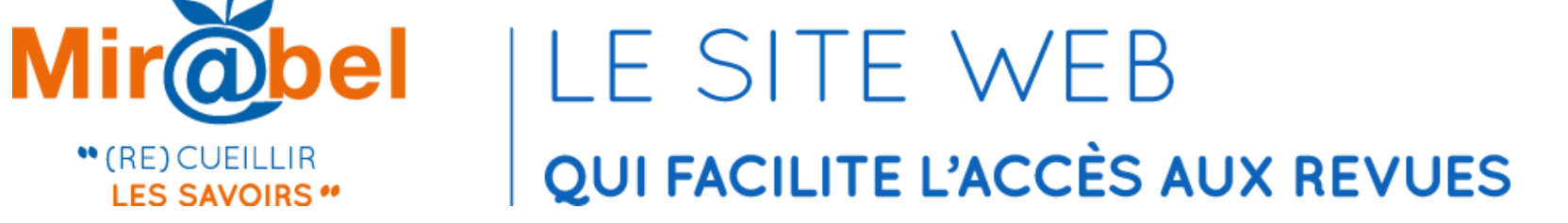

# **FONCTIONNEMENT ET BÉNÉFICES DE L'ALIGNEMENT MIR@BEL-WIKIDATA**

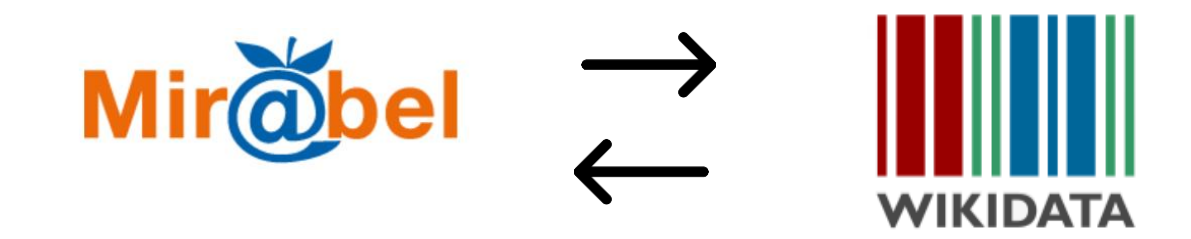

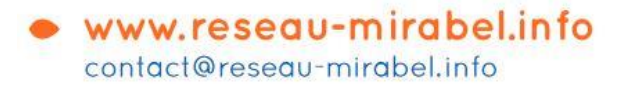

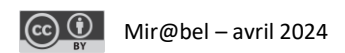

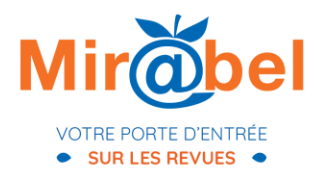

Mir@bel est né, en 2009, du besoin de **faciliter l'accès aux revues en ligne** via une information fiable et actualisée.

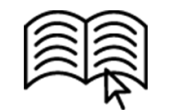

Piloté par quatre établissements, Sciences Po Lyon, Sciences Po Grenoble - UGA, la MSH de Dijon et l'ENTPE, ce **réseau** rassemble une communauté plurielle de professionnels (documentalistes, bibliothécaires, éditeurs de revues) qui œuvrent de manière collaborative pour construire une **base de connaissance publique** sur les revues.

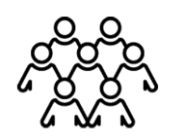

Son **site web en libre accès** met à disposition en **licence ouverte** l'ensemble des données récoltées.

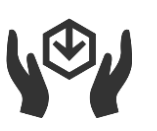

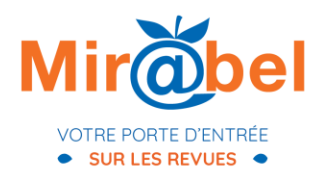

### UN CORPUS RICHE ET DIVERSIFIÉ

Mir@bel répertorie des revues de toute thématique, langue, nationalité et modèle de publication. Sa base de données intègre différents types de publications périodiques (scientifiques, presse, professionnelles, institutionnelles, etc.).

Pour chaque revue référencée, Mir@bel :

- centralise les accès disponibles en ligne et les conditions (gratuit, sur abonnement) ;
- valorise la présence numérique de la revue en proposant de multiples liens extérieurs ;
- donne à voir son référencement et sa qualité éditoriale.

Maîtrise de l'ensemble des métadonnées pour toutes les revues.

POINTS FORTS

Données exhaustives sur les revues scientifiques éditées en France.

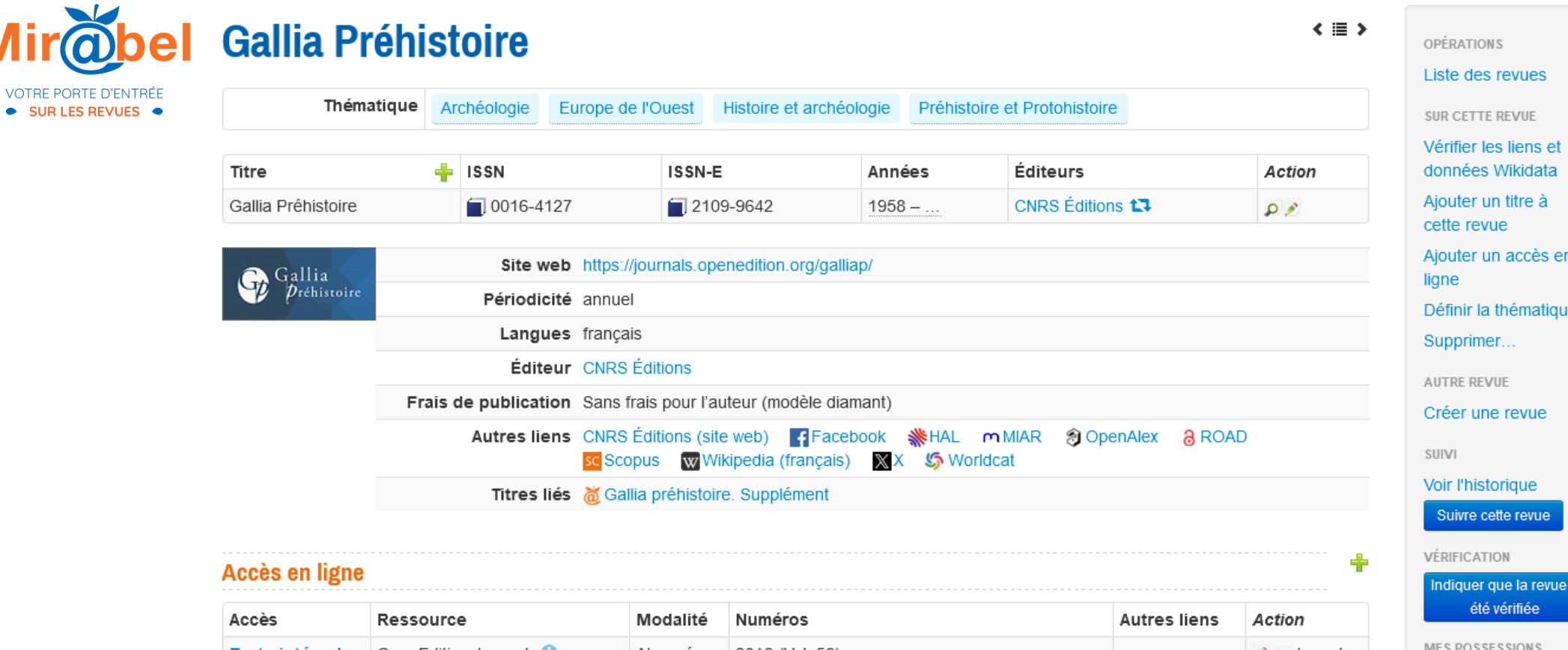

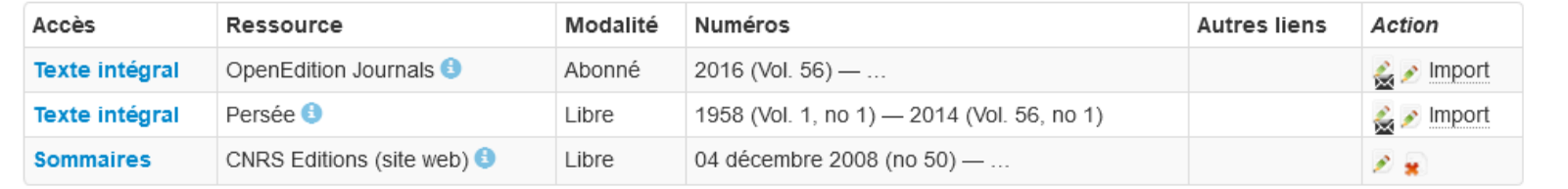

#### Ressources et collections<sup>Q</sup>

#### **Suivi**

rah

• SUR LES REVUES

M

- Bibliothèque d'Archéologie et des Sciences de l'Antiquité de la MSHM suit cette revue dans Mir@bel

- Université Toulouse - Jean Jaurès suit cette revue dans Mir@bel

Dernière vérification : 09/04/2024 17:34.

Dernière modification : 09/04/2024 17:28 (titre : mise à jour).

Ajouter à mes possessions

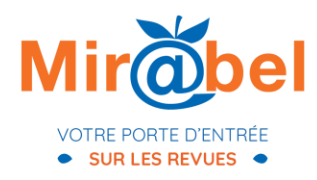

## À CE JOUR

- Près de 20 000 revues sont signalées dans Mir@bel ;
- Les notices des revues disponibles sur le site donnent accès à plus de 200 000 liens de rebond extérieurs ;
- Mir@bel collabore avec de multiples portails et acteurs de l'écosystème de l'édition et de la documentation ;
- Le réseau regroupe plus de 340 professionnels contributeurs et 133 partenaires : 111 institutions membres et 22 partenaires éditeurs ;
- Les informations sont mises à jour par les partenaires et le moissonnage semi-automatisé d'un nombre important de ressources extérieures.

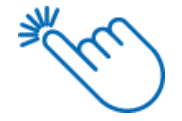

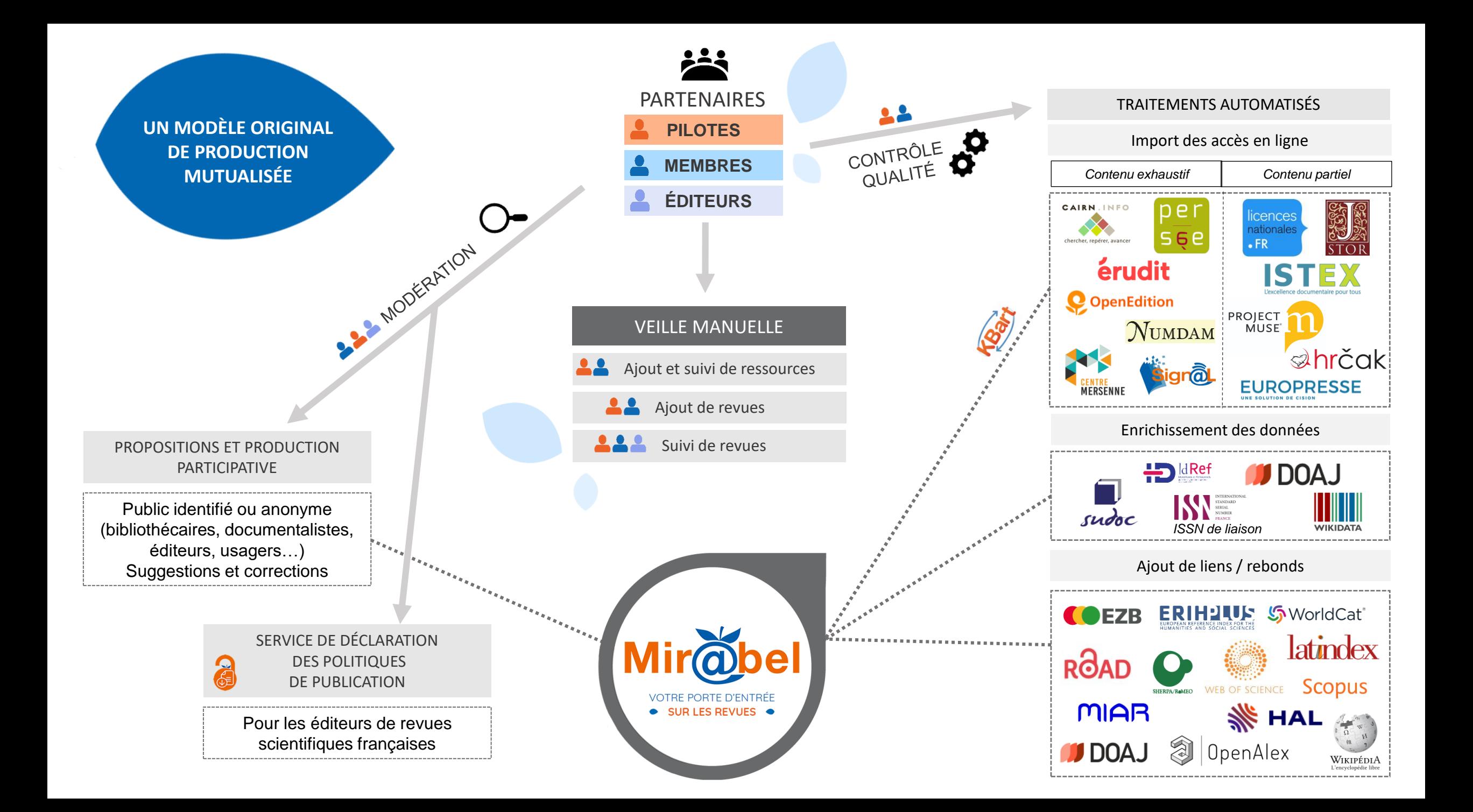

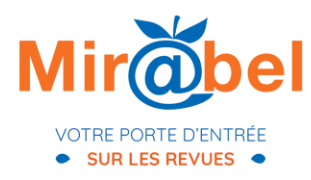

### · QU'EST-CE QUE WIKIDATA ?

### National Research Institute for Agriculture, Food and the Environment

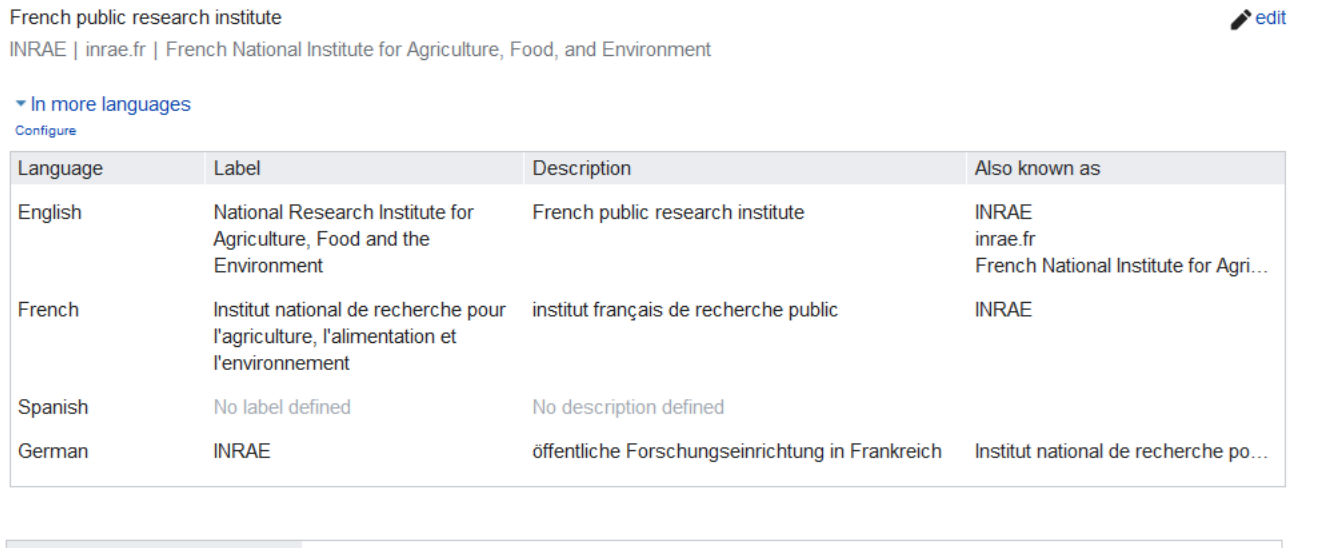

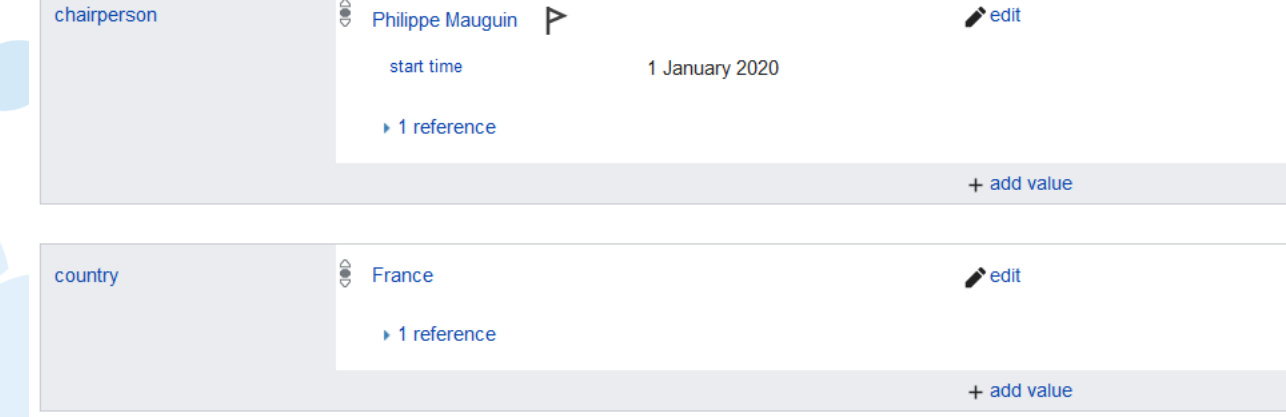

Institut national de recherche pour<br>l'agriculture, l'alimentation et **l'environnement** 

**INRAQ** 

La science pour la vie, l'humain, la terre

#### **Histoire**

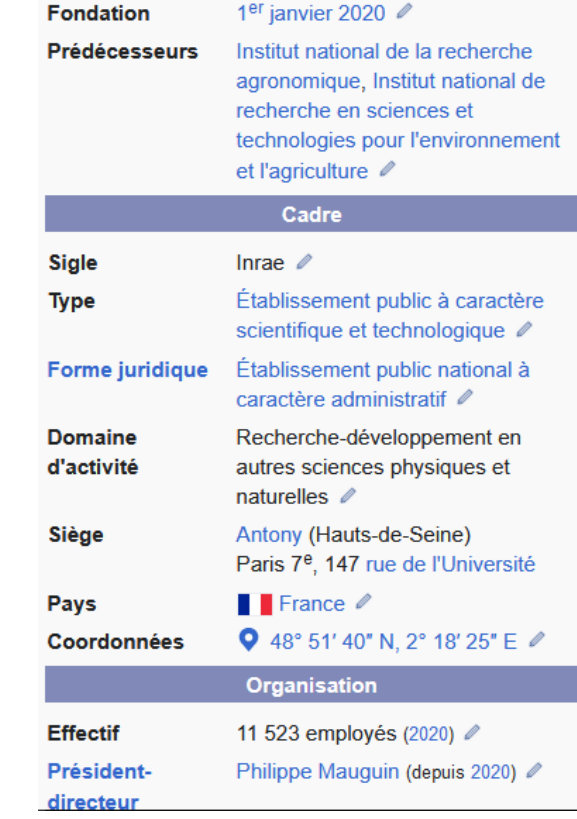

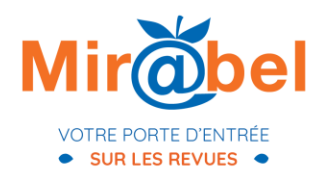

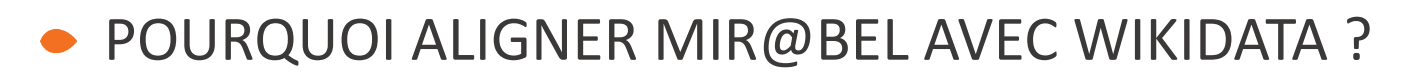

D'abord car la logique de Wikidata et Mir@bel est similaire :

- Une plateforme open source visant à regrouper et fournir des données ouvertes, alimentée par une communauté active.
- Et dans les deux cas il est possible d'importer des données dans la base automatiquement.

Ensuite car Wikidata possède des données qui sont potentiellement intéressantes pour le réseau Mir@bel :

- Des liens vers d'autres sources : réseaux sociaux par exemple.
- D'autres bases : on préfère récupérer les données directement depuis la base mais c'est possible de récupérer depuis Wikidata
- Récupérer les liens vers Wikipédia pour chaque titre dans Mir@bel.

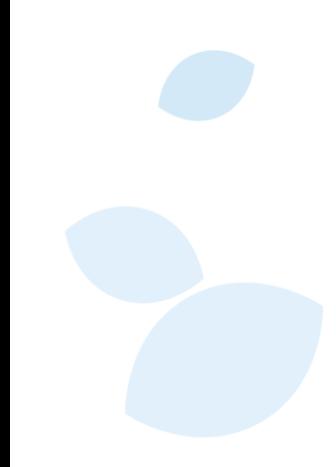

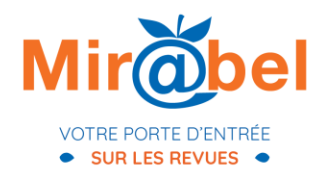

## EXEMPLE D'UNE PAGE DE REVUE SUR WIKIDATA

### Revue Francaise de Science Politique (Q3428731)

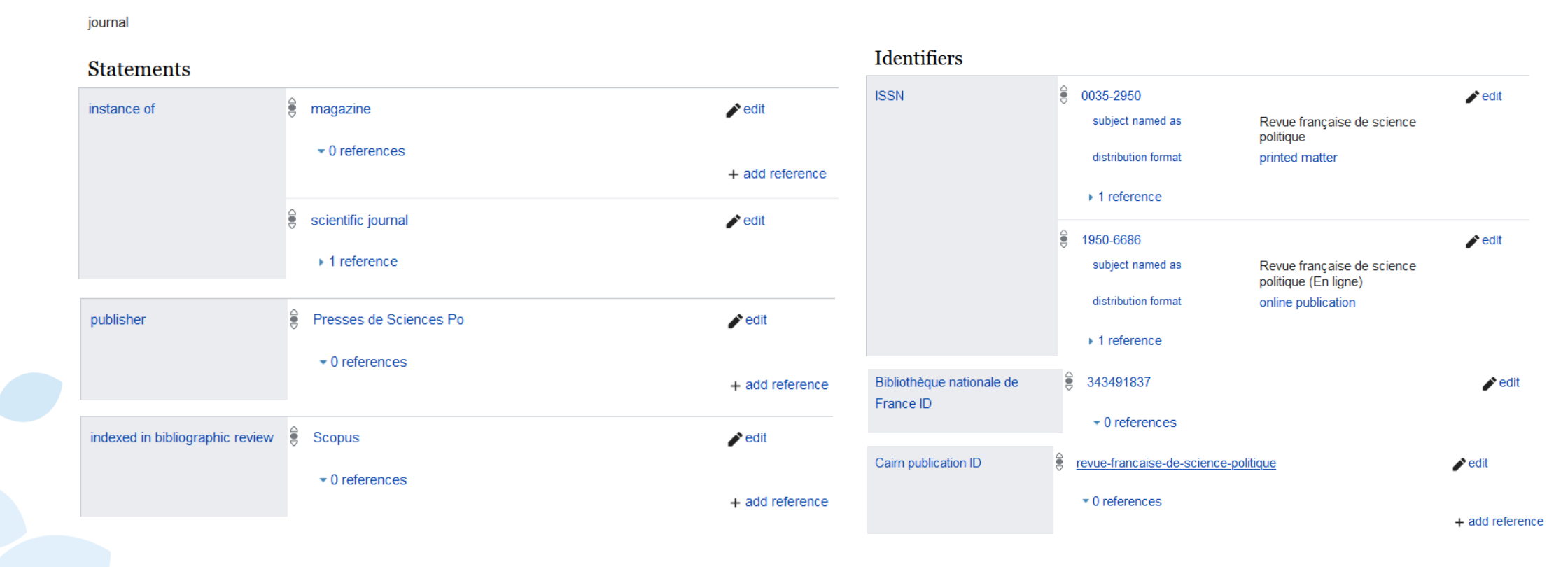

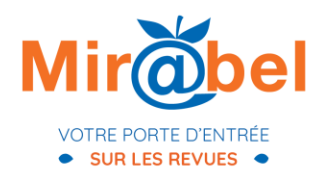

RÉCUPÉRATION DES LIENS WIKIPÉDIA

Pour chaque titre puis pour chaque langue d'un titre, Mir@bel dans Wikidata cherche s'il existe un lien vers Wikipédia. Exemple :

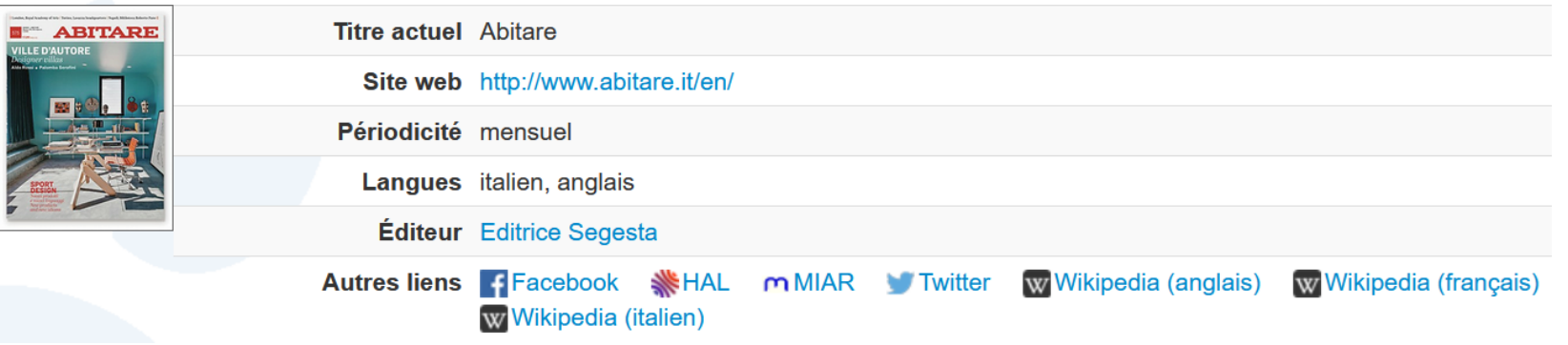

- Dans l'exemple, la revue a deux langues de publication.
- Pour chaque titre, les liens vers les pages Wikipédia en français et en anglais sont toujours ajoutés s'ils existent.

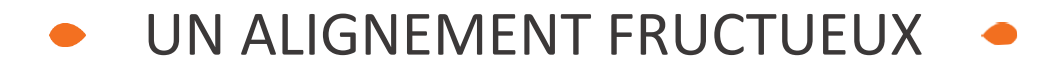

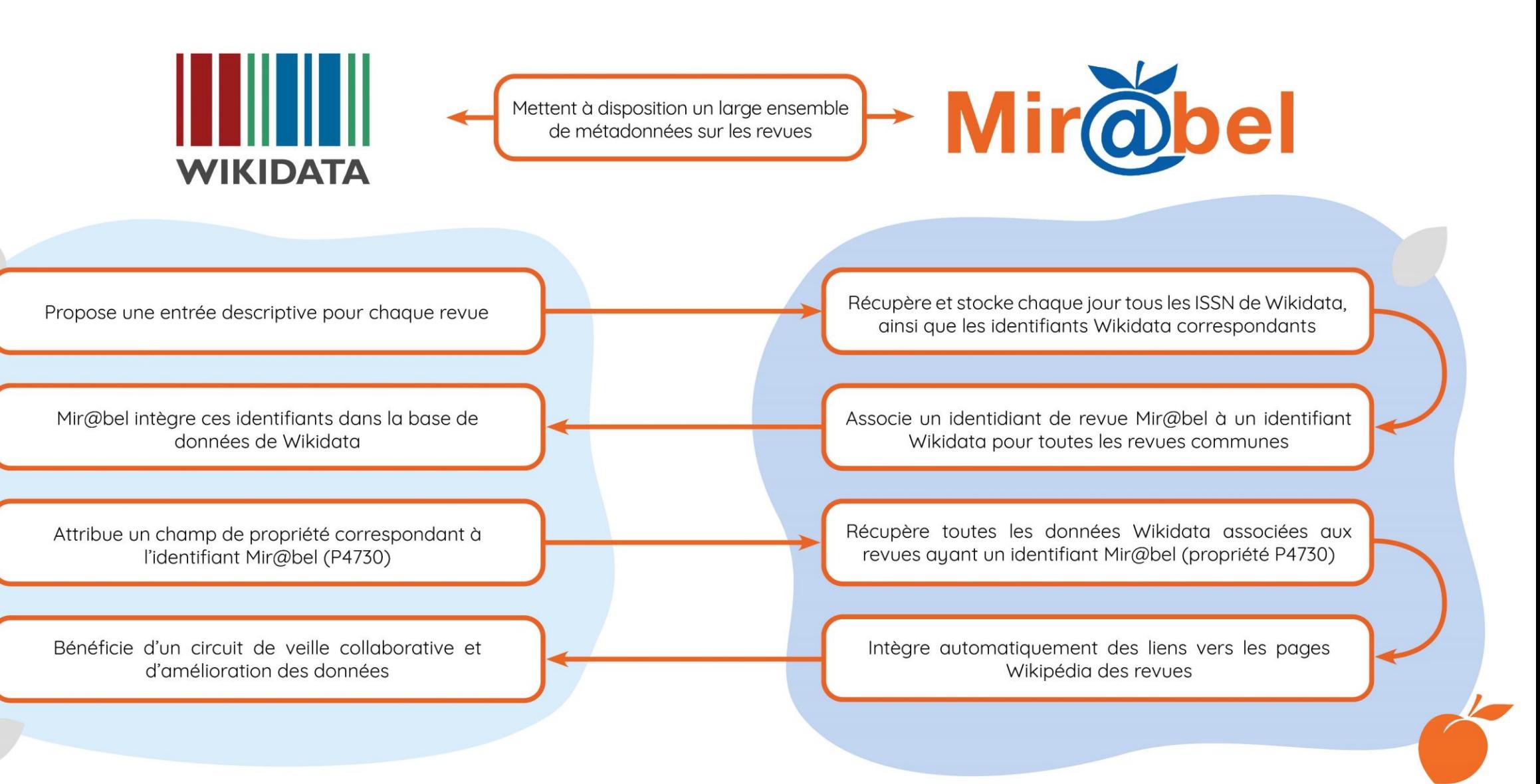

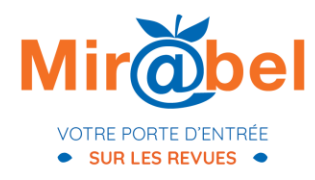

# UTILISATION DE L'ALIGNEMENT

Mir@bel importe automatiquement et affiche les liens Wikipédia, tout en proposant des outils de comparaison de données. Exemple avec Instagram :

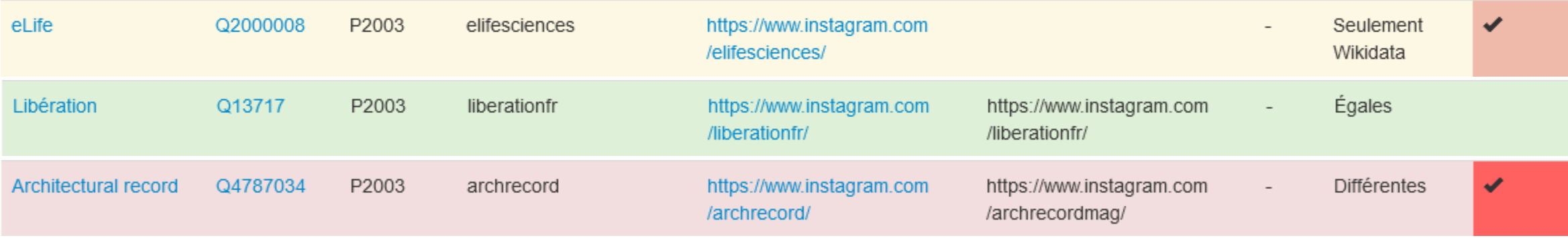

- La ligne en jaune indique que le lien Instagram de la revue est dans Wikidata mais pas Mir@bel.
- La ligne en vert indique que les liens Instagram sont identiques dans Mir@bel et Wikidata.
- La ligne en rouge indique que les liens Instagram sont différents entre Wikidata et Mir@bel pour cette revue.

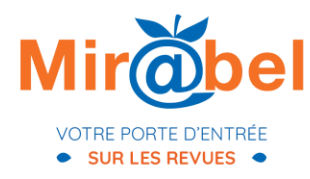

# VÉRIFICATION DES DONNÉES WIKIDATA DEPUIS UNE NOTICE MIR@BEL

Lors de leur travail de veille dans Mir@bel, les partenaires peuvent afficher les informations provenant de Wikidata pour comparer les données.

### Wikidata

Ce bloc vous permet de repérer d'éventuelles données à ajouter ou corriger dans Mir@bel. Il affiche des données en provenance de la base de données libre et collaborative Wikidata, dont nous n'assurons ni la validité ni la mise à jour. C'est une simple aide à la veille.

### Comparaison Wikidata / Mir@bel

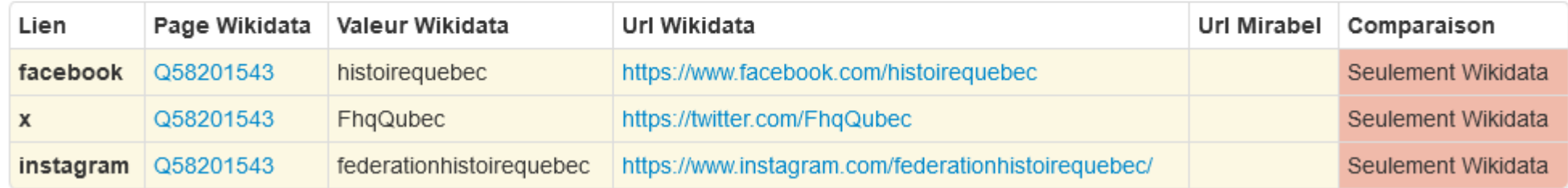

Dans l'exemple ci-dessus les liens vers les réseaux sont sociaux sont seulement présents dans Wikidata.

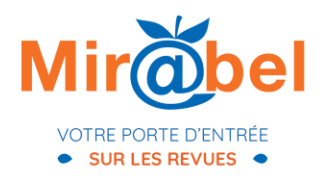

# USAGES AU-DELÀ DE MIR@BEL

S'aligner avec Wikidata permet par la suite à d'autres plateformes de récupérer de l'information concernant Mir@bel.

• Sur une page de revue Wikipédia :

#### Liens externes [modifier | modifier le code ]

- Site officiel & [archive] 2
- Ressources relatives à la recherche / : Cairn & Dialnet & Mir@bel & Persée & (en) JSTOR & (en) NLM Catalog & (mu1) Scopus &
- Ressource relative à la littérature « : Ent'revues c
- Notices d'autorité / : VIAFL · BnFL (donnéesL) · WorldCatL

### • Sur la plateforme istex des licences nationales :

Sujet principal: science politique FR Editeur: Midwest Political Science Association FN Pays dorigine: Etats-Unis FR Langue de publication : anglais  $FR$ Identifiant nlm: https://www.ncbi.nlm.nih.gov/nlmcatalog/100966955 Identifiant oclc: https://www.worldcat.org/oclc/884770809 Identifiant scopus : https://www.scopus.com/sourceid/15555 Identifiant erajournal: http://lamp.infosys.deakin.edu.au/era/?page=jnamedet12f&eraid=18703 Identifiant reseau mirabel: https://reseau-mirabel.info/revue/1174

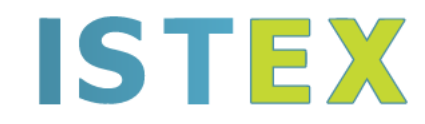

Le socle de la bibliothèque scientifique numérique nationale

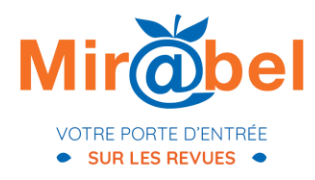

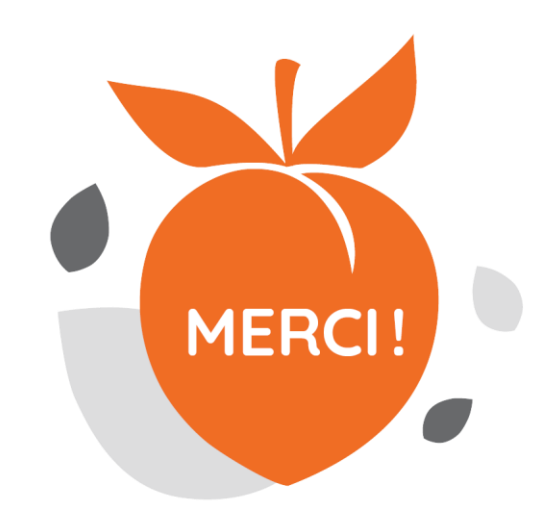

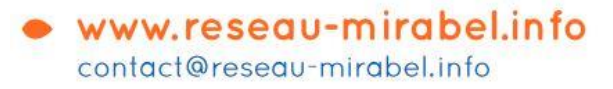

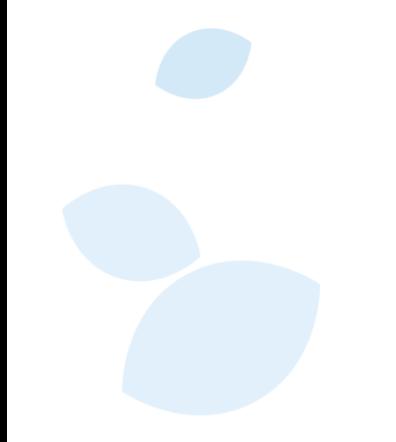